# ПРЕЗЕНТАЦИЯ ПО КУРСОВОЙ РАБОТЕ ПО "ЯЗЫКИ ПРОГРАММИРОВАНИЯ"

Студентка 1 курса Соколенко Мария Владимировна Группа БББО-06-19 Вариант 44

# Вариант 44.

- Разбить группу на 2 части, с поиском среди лиц определенного пола:
- 1) 50 процентов хороших и отличных оценок за все время обучения;
- 2) Все остальные студенты.

 Распечатать в каждой части 2-х наиболее успевающих и наиболее неуспевающих студентов.

#### Реалезация загрузки данных с клавиатуры:

#### void Students::addSTUD()

```
LoadG(\&id, \&kol);id++;
kol++;
student* nd = new student;
nd->id = id;
```

```
cout << "Введите фамилию студента: \n";
vvodEl(nd~fam, qwe);
```
cout  $<<$  " $M_{\text{M3}}$ : \n"; vvodEl(nd->name, qwe);

```
cout << "Отчество: \ln";
vvodEl(nd \rightarrow octch, gwe);
```
 $vvodPol(nd);$ 

```
vvodDateR(nd);
```
#### vvodYear(nd);

```
vvodUniuc(head, nd, 2);
cout << "No зачётки сгенерирован автоматически: \n";
cout << nd->Nstud << "n";
vvodUniuc(head, nd, 1);
cout << "\mathbb{N}_2 студака сгенерирован автоматически: \n";
cout << nd->>xach << "\n"
```
cout << "Факультет: \n";  $vvodEl(nd \rightarrow fac, rty);$ 

```
cout << "Кафедра: \n";
vvodEl(nd->kaf, rty);
```

```
cout << "Группа: \n";
vvodEl(nd\geq group, uio);
```

```
student* current = head:
nd \geq sr ball = 0;
nd->kol obch = 0;
                                           while (current->next != NULL)
nd->kol Otl Hor = 0;
                                           current = current \rightarrow next;bool tmp = false;
int men add tmp = 0;
while (!tmp) \{cout << "\n\n № Сессии для которой ввести оценки: \n\n";
                                           current->next = nd;
ses num = vvod sesNum();
vvod predmets(nd, ses num);
                                           tail = nd:
add pred rep menu();
                                           SaveG(\&id, \&kol);
bool prov tmp = false);
                                           saveOneStudToFile(nd);
while (!prov tmp) \{cout << "\x1b[32m \n Yenemno! \n \x1b[30m";
\sin \gg men add tmp;
                                            \};
ochiCIN();
                                 void vvodEl(char El[], int qwe) {
if (men add tmp == 2)
                                 bool tmp = false;
                                 while (ltmp) {
tmp = true;cin.getline(El, qwe);prov tmp = true;
                                 ochiGET:
                                 if ((!prov prob(El) \parallel !prov pyst(El))) {
else
                                 cout << "Не должно быть пробелов / строка не должна быть пустой!!!\n";
if (men add tmp = 1) {
                                 cout << "Повторите ввод: \n";
break;
tmp = trueelse
                                 tmp = true;
else
eroor menu();
```
 $nd$ ->next = NULL;

if (head  $==$  NULL)

 $head = nd$ :

else

## **Запуск программы и верное выполние задания согласно варианту :**

{

{

}

{

}

{

}

{

}

} }

{

}

}

student\* stud =  $Mv\$ Stud.head; while (stud) { int  $i = 0$ ; int ses\_mas[9]; for (int i = 0; i < 9; i++) ses\_mas[i] = 0; for (int i = 1; i <= 9; i++) { if (FindOch(stud->Nzach, i)) {  $ses\_mas[j] = i;$  $j++$ ; } } MyStud.schet\_sr\_ball(stud, ses\_mas, j);  $stud = stud \geq next;$ } bool prochent sr\_ball; int tmp\_zad\_main\_menu; int tmp\_zad\_dop\_menu; while  $(1)$ { zad main menu44();  $\sin \gg \text{tmp}$  zad main menu; ochiCIN(); if (tmp\_zad\_main\_menu == 1) { prochent sr ball  $=$  true; while  $(1)$  { zad dop menu44();  $\sin \geq \tan \frac{1}{2}$  tmp\_zad\_dop\_menu; ochiCIN(); if (tmp\_zad\_dop\_menu == 1) { MyStud.find\_pech\_stud\_true(prochent\_sr\_ball); } else if (tmp\_zad\_dop\_menu  $== 2)$ ) { MyStud.find\_pech\_stud\_true(prochent\_sr\_ball, 'ж'); } else if (tmp\_zad\_dop\_menu  $== 3)$ ) { MyStud.find\_pech\_stud\_true(prochent\_sr\_ball, 'м'); } else if (tmp\_zad\_dop\_menu == 4) { break; } else eroor\_menu();

} }

else if (tmp\_zad\_main\_menu == 2) prochent  $sr$  ball = false; while  $(1)$  { zad dop menu44 $()$ ;  $\overline{\text{cin}} > \text{tmp\_zad\_dop\_menu};$ ochiCIN(); if (tmp\_zad\_dop\_menu == 1) MyStud.find\_pech\_stud\_true(prochent\_sr\_ball); else if (tmp\_zad\_dop\_menu == 2) MyStud.find\_pech\_stud\_true(prochent\_sr\_ball, 'ж'); else if (tmp\_zad\_dop\_menu == 3) MyStud.find\_pech\_stud\_true(prochent\_sr\_ball, 'м'); else if (tmp\_zad\_dop\_menu == 4) break; else eroor\_menu(); else if (tmp\_zad\_main\_menu == 3) break; else eroor\_menu();

## **Реализация функции записи и чтения информации в/из файла:**

```
void Students::loadFILE() {
LoadG(&id, &kol);
ifstream stud;
char filename[] = "students.txt";
stud.open(filename);
if (!stud.is open())
cout << "\n\nФайл студетов не может быть открыт!\n\n";
else
if (!FileIsEmpty(filename))
cout << "\x1b[31m \n База данных пуста! Заполните базу данных!!!\n \x1b[30m";
else
{
for (int i = 0; i < kol; i++)
{
student* nd = new student;
stud \gg nd->id;
stud \gg nd-\gtfam;
stud \gg nd-\gtname;
stud \gg nd-\gtotch;
stud \gg nd-\ggpol;
stud \gg nd->day;
stud \gg nd-\gtmount;
stud \gg nd-\gtrsimyear;
stud \gg nd-\gtrsimyPOST;
stud \gg nd-\gtfac;
stud \gg nd-\gekaf;
stud \gg nd-\gtgroup;
stud \gg nd-\geqNstud;
stud \gg nd-\ggsr_ball;
stud >> nd->kol Otl Hor;
stud \gg nd-\ggkol_obch;
stud >> nd->Nzach;
}
                                                                                      nd->next = NULL;
                                                                                      tail = nd;if (head == NULL)head = nd;
                                                                                       else
                                                                                       {
                                                                                       current\geq next = nd;
                                                                                       }
                                                                                       }
                                                                                       }
                                                                                      stud.close();
                                                                                       }
```

```
student* current = head;
```

```
while (current->next != NULL)
current = current \rightarrow next;
```

```
cout << "\x1b[32m \n База данных успешно загружена!!! \n \x1b[30m";
cout << "Количество студентов в базе = " << kol << "\n\n";
```
# Использование динамической памяти:

# void Students::addSTUD()

$$
predmet* pr = new predmet;
$$
  
\n
$$
vvodEl(vv, pred);
$$
  
\n... ... ...

# while (head)  $tail = head \rightarrow next;$ delete head;  $head = tail;$

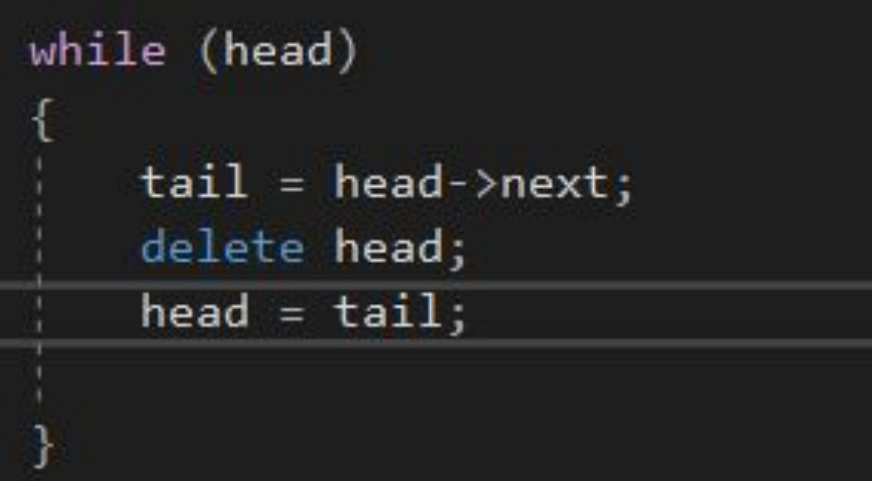

# Функция добавления или удаления записей в файле:

```
void Students::saveOneStudToFile(student* st) {
ofstream one stud;
one stud.open("students.txt", ios::app);
one stud \ll st->id \ll ".
one stud << st->fam << ",
one stud << st->name << "...
one stud << st->otch << ",
one stud \ll st->pol \ll "...
one stud << st->day << "";
one stud << st->mount << ",
one stud << st->>ear << "\cdot".
one stud << st->>POST << "";
one_stud << st->fac << "";
one stud << st->kaf << "";
one stud << st->group << ".
one stud << st->Nstud << "".
one stud << st->>r ball << "";
one stud << st->kol_Otl_Hor << " ";
one stud << st->kol obch << "";
one stud << st->Nzach << "\n";
one stud.close();
```

```
void Students::delete student(student* del) {
student<sup>*</sup> ptr;
if (del != NULL) {
if (del = head)
head = head \rightarrow next;
delete(de1);del = head:
else
ptr = head;while (ptr-next!= del)
ptr = ptr->next;
ptr >next = del->next;
delete(de!);
del = <i>ptr</i>;LoadG(\&id, \&kol);
id = id:
kol-:
SaveG(&id, &kol);
После данной функции делается перезапись файла
```
#### Конструкторы и деструкторы:

```
class Students : private Global Info, Predmets
```

```
friend void main_menu();
   friend void print och all(student*);
protected:
   student* head, * tail;
   int kol_fin;
```
student\* find;

#### $public:$

```
Students()
    cout << "\n\nCpaбaтывает конструктор Students \n\n";
   head = NULL;tail = NULL;find = NULL;kol_fin = 0;
```
## ~Students()

```
while (head)
   tail = head->next;
   delete head;
   head = tail;
```
### Друзья классов:

class Students : private Global Info, Predmets

```
friend void main_menu();
friend void print och all(student*);
```
## class StringsWork

```
friend void Predmets::save_och(int, char*, student*);
friend void Predmets::save_predmets(char*, int);
friend void Predmets::delet_och_stud(char*);
friend void Predmets::load_predmets(char*, int);
friend void Predmets::load_och(char*, int);
friend bool FindKaf(char[], int);friend bool FindOch(char[], int);
```
# **Наследование:**

**Eclass Students : private Global\_Info, Predmets** 

## **Перегрузка операций:**

#### class StringsWork

```
friend void Predmets::save och(int, char*, student*);
   friend void Predmets::save predmets(char*, int);
   friend void Predmets:: delet och stud(char*);
   friend void Predmets::load_predmets(char*, int);
   friend void Predmets:: load och(char*, int);
   friend bool FindKaf(char[], int);
   friend bool FindOch(char[], int);
private:
   char str[256] = \{\};public:
   StringsWork()
        for (int i = 0; i < 256; i++) str[i] = '\0';
   void operator +(char*);
\};
```
# $|void Stringswork::operator +(char* s)|$ int len = strlen(str), lens = strlen(s); for (int i = len, j =  $\theta$ ; j <= lens; i++, j++)  $str[i] = s[j];$

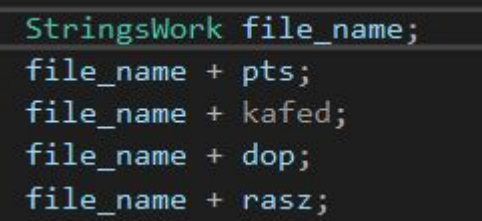

## **Шифрование файла:**

}

```
hSourceFile = CreateFile(TEXT("global/key.txt"), FILE_WRITE_DATA, FILE_SHARE_READ, NULL, CREATE_ALWAYS, FILE_ATTRIBUTE_NORMAL, NULL);
if (INVALID_HANDLE_VALUE != hSourceFile)
 {
cout \ll "\x1b[32m \n The source plaintext file, %s, is open. \n \x1b[30m";
 }
else
 {
cout << "\x1b[31m \n Error opening source plaintext file! \n \x1b[30m";
 }
if (CryptAcquireContext(&hCryptProv, NULL, MS_ENHANCED_PROV, PROV_RSA_FULL, 0))
 {
cout << "\x1b[32m \nA cryptographic provider has been acquired. \n \x1b[30m";
 }
else
 {
cout << "\x1b[31m \nError during CryptAcquireContext! \n \x1b[30m";
 }
if (CryptGenKey(hCryptProv, ENCRYPT_ALGORITHM, KEYLENGTH | CRYPT_EXPORTABLE, &hKey))
 {
cout << "\x1b[32m \nA session key has been created.\n \x1b[30m";
 }
else
 {
cout << "\x1b[31m \nError during CryptGenKey. \n \x1b[30m";
 }
if (CryptGetUserKey(hCryptProv, AT_KEYEXCHANGE, &hXchgKey))
 {
cout << "\x1b[32m \nThe user public key has been retrieved.\n \x1b[30m";
 }
else
 {
if (NTE_NO_KEY == GetLastError())
 {
// No exchange key exists. Try to create one.
if (!CryptGenKey(hCryptProv, AT_KEYEXCHANGE, CRYPT_EXPORTABLE, &hXchgKey))
 {
cout << "\x1b[31m \nCould not create a user public key. \n \x1b[30m";
 }
 }
else
 {
cout << "\x1b[31m \nUser public key is not available and may not exist. \n \x1b[30m";
 }
```

```
if (CryptExportKey(hKey, hXchgKey, SIMPLEBLOB, 0, NULL, &dwKeyBlobLen))
{
cout << "\x1b[32m \nThe key BLOB is %d bytes long. \n \x1b[30m";
}
else
{
```

```
cout << "\x1b[31m \nError computing BLOB length! \n \x1b[30m";
}
```

```
if (pbKeyBlob = (BYTE*)malloc(dwKeyBlobLen))
```
{ cout  $<<$  "\x1b[32m \nMemory is allocated for the key BLOB. \n \x1b[30m";

#### } else {

}

{

```
cout << "x1b[31m \nOut of memory. \nN \x1b[30m";
```
if (CryptExportKey(hKey, hXchgKey, SIMPLEBLOB, 0, pbKeyBlob, &dwKeyBlobLen))

cout  $<<$  "\x1b[32m \nThe key has been exported. \n \x1b[30m";

#### } else {

}

{

{

}

```
cout << "\x1b[31m \nError during CryptExportKey! \n \x1b[30m";
```
if (hXchgKey)

```
if (!(CryptDestroyKey(hXchgKey)))
```

```
cout << "\x1b[31m \nError during CryptDestroyKey. \n \x1b[30m";
}
```
#### $hXchgKey = 0$ ;

if (!WriteFile(hSourceFile, &dwKeyBlobLen, sizeof(DWORD), &dwCount, NULL)) {

cout  $<<$  " $x1b[31m \nFrror writing header. \nh \x1b[30m";$ 

#### } else {

}

cout  $<<$  "\x1b[32m \nA file header has been written. \n \x1b[30m";

```
if (!WriteFile(hSourceFile, pbKeyBlob, dwKeyBlobLen, &dwCount, NULL))
{
cout << "x1b[31m \nFrror writing header. \nh \x1b[30m";}
else
{
cout << "\x1b[32m \nThe key BLOB has been written to the file. \n \x1b[30m";
}
```
// Free memory. free(pbKeyBlob); bool  $fEOF = false$ ;

> Непосредсвенно выполнение самого шифрования:  $count = strlen(current \rightarrow name);$ if (!CryptEncrypt(hKey, NULL, fEOF, 0, (BYTE\*)current->name, &count, strlen(current->name))) { cout << "\x1b[31m \nError during CryptEncrypt. \n \x1b[30m";

```
}
stud << current->name << " ";
```
## **Дешифрование файла:** hSourceFile = CreateFile(

}

TEXT("global/key.txt"), FILE\_READ\_DATA, FILE\_SHARE\_READ, NULL, OPEN\_EXISTING, FILE\_ATTRIBUTE\_NORMAL, NULL); if (INVALID\_HANDLE\_VALUE != hSourceFile) { cout  $<<$  "\x1b[32m \n The source encrypted file, %s, is open. \n \x1b[30m"; } else { cout << "\x1b[31m \n Error opening source plaintext file!  $\ln \x1b[30m"$ ; } if (CryptAcquireContext( &hCryptProv, NULL, MS\_ENHANCED\_PROV, PROV RSA FULL, 0)) { cout  $<<$  "\x1b[32m \n A cryptographic provider has been acquired \n \x1b[30m"; } else { cout << "\x1b[31m \n Error during CryptAcquireContext! \n \x1b[30m"; } // Decrypt the file with the saved session key. DWORD dwKeyBlobLen; PBYTE pbKeyBlob = NULL; // Read the key BLOB length from the source file. if (!ReadFile( hSourceFile, &dwKeyBlobLen, sizeof(DWORD), 0, NULL)) { cout << "\x1b[31m \n Error reading key BLOB length!  $\ln \x1b[30m"$ ; if (!(pbKeyBlob = (PBYTE)malloc(dwKeyBlobLen))) { cout  $<<$  "\x1b[31m \n Memory allocation error. \n \x1b[30m"; } if (!ReadFile( hSourceFile, pbKeyBlob, dwKeyBlobLen,  $0,$ NULL)) { cout << "\x1b[31m \n Error reading key BLOB length! \n \x1b[30m"; } if (!CryptImportKey( hCryptProv, pbKeyBlob, dwKeyBlobLen,  $\theta$ , 0, &hKey)) { cout << "\x1b[31m \n Error during CryptImportKey! \n \x1b[30m"; } if (pbKeyBlob) { free(pbKeyBlob); } if (!CryptDecrypt( hKey, 0, fEOF,  $0,$ (BYTE\*)nd->fam, &count)) { cout << "\x1b[31m \n Error during CryptDecrypt! \n \x1b[30m"; }